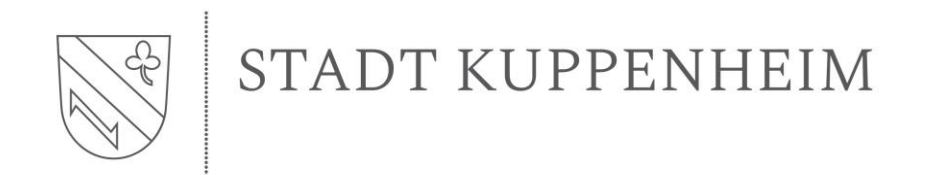

*Rücksendung an:*  Stadt Kuppenheim Friedensplatz 76456 Kuppenheim

**Antrag bitte unterschrieben einreichen!** 

## **Antrag auf Genehmigung zum Einbau eines zusätzlichen Wasserzählers – Gartenwasserzähler**

Ich / Wir beantrage(n) bei der Stadt Kuppenheim, Friedensplatz, 76456 Kuppenheim, den Einbau eines zusätzlichen Wasserzählers, sog. Gartenwasserzähler, über den ausschließlich der Wasserverbrauch zur Bewässerung des Gartens gemessen wird. Der Einbau des Gartenwasserzählers erfolgt nach Zustimmung der Stadt Kuppenheim durch die eneREGIO GmbH, Rastatter Straße 14-16, 76461 Muggensturm.

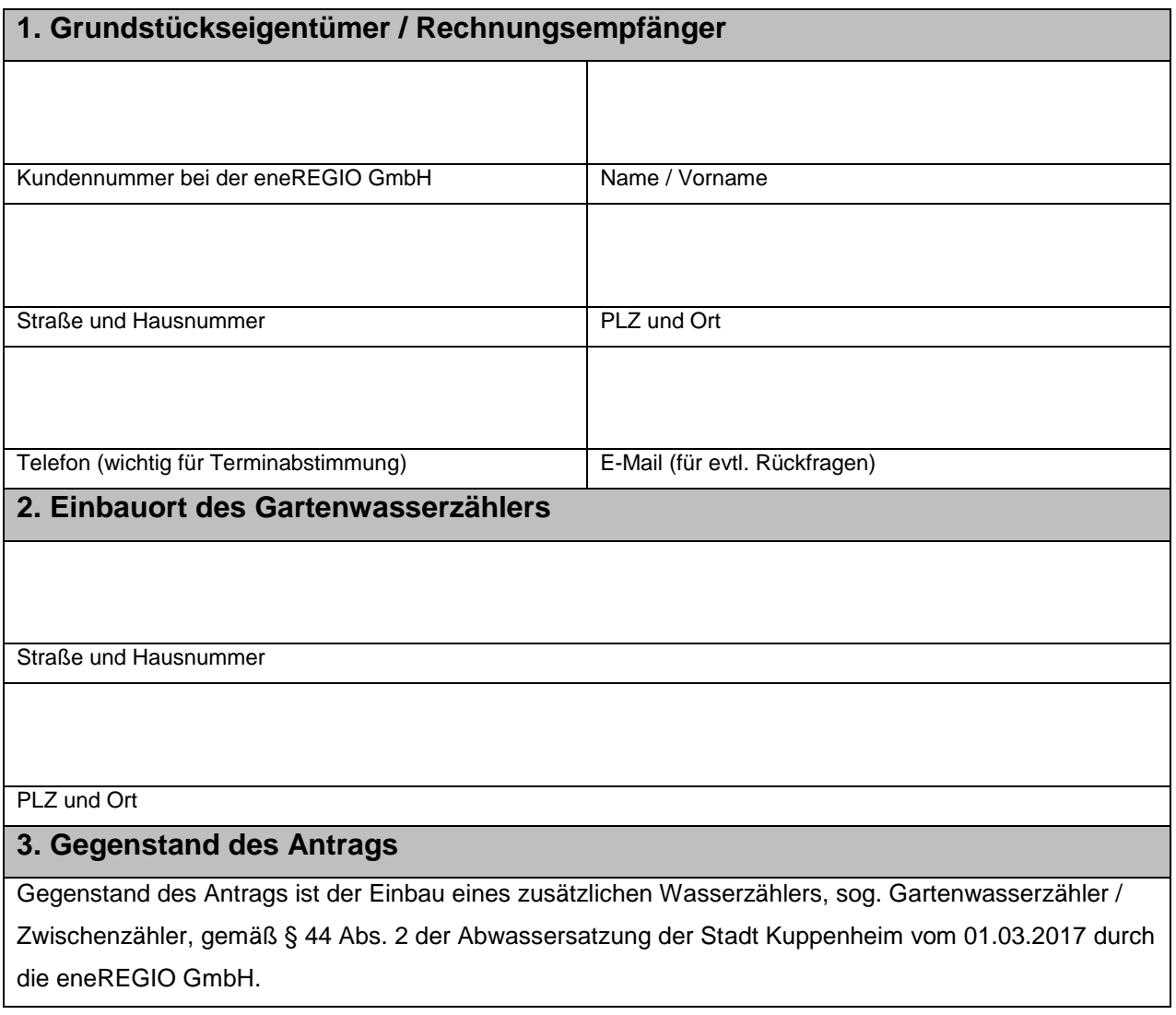

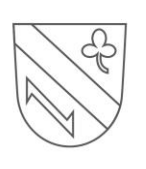

# STADT KUPPENHEIM

Als Gartenwasser werden nur Wassermengen bezeichnet, die nachweislich **nicht** in die öffentliche Kanalisation gelangen. Der Antrag gilt für Grundstückseigentümer, soweit sie eine zweite Messeinrichtung für Gartenbewässerung nutzen wollen. Voraussetzung ist die Nutzung eines Hauptzählers für die Frischwasserversorgung und die Abrechnung von Abwasser.

**Die Nutzung des Gartenwasserzählers zur Befüllung eines Pools ist nicht gestattet. Poolwasser gilt nach § 54 Wasserhaushaltsgesetz als Abwasser und ist auch als solches zu entsorgen.** 

In der unmittelbaren Nähe des Gartenwasserzählers darf kein Kanalanschluss liegen.

Sollte der Gartenwasserzähler versetzt oder nachträgliche Veränderungen daran vorgenommen werden, erlischt automatisch die Genehmigung und der Wasserverbrauch ist in voller Höhe als Abwasser anzusetzen.

Die Nutzung des genehmigten Gartenwasserzählers geht beim Grundstücksverkauf auf den neuen Eigentümer über.

#### **4. Gebühren und Abrechnung**

Einbau des Gartenwasserzählers durch die eneREGIO GmbH: kostenlos Monatliche Miete des Gartenwasserzählers: entnehmen Sie dem aktuellen "Preisblatt Wasserversorgung" der eneREGIO GmbH

Die Abrechnung des Gartenwasserzählers für das Frischwasser erfolgt über die Jahresabrechnung der eneREGIO GmbH.

Der Grundstückseigentümer und Antragsteller wird darauf hingewiesen zu prüfen, ob die ihm entstehenden Kosten für die Neuinstallation und spätere Zählermiete mit der voraussichtlich eingesparten Abwassergebühr rentabel sind.

#### **5. Ablauf Beantragung und Einbau**

Der Grundstückseigentümer beauftragt auf eigene Rechnung ein Installationsunternehmen zur Einrichtung des Zählerplatzes (gemäß DIN 1988), für einen Wasserzähler (Qn 2,5 waagerecht) an einem frostsicheren Ort.

Der Grundstückseigentümer reicht bei der Stadt Kuppenheim, als Betreiber des Abwassernetzes, den Antrag zum Einbau eines Gartenwasserzählers ein.

Nach erfolgter Zustimmung der Stadt Kuppenheim leitet diese den Antrag an die eneREGIO GmbH

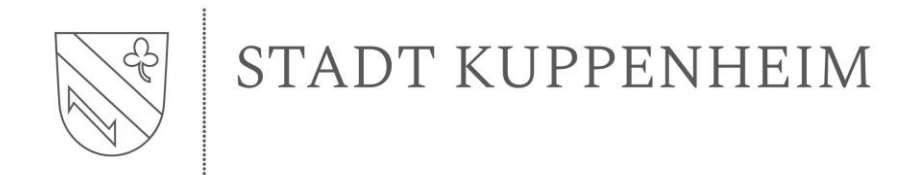

weiter.

**Die eneREGIO GmbH setzt sich nach Erhalt der Genehmigung zwecks Terminvereinbarung zur Installation eines Gartenwasserzählers, der den eichrechtlichen Vorschriften entspricht, innerhalb von zwei Wochen mit Ihnen in Verbindung.** 

Die vorgenannten Bedingungen zum Einbau des Gartenwasserzählers habe(n) ich / wir zur Kenntnis genommen und erkläre(n) mich / uns damit einverstanden.

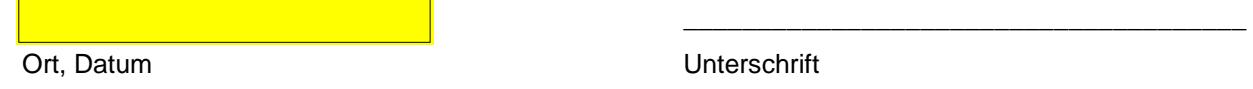

### *Nachfolgend durch die Stadt Kuppenheim auszufüllen:*

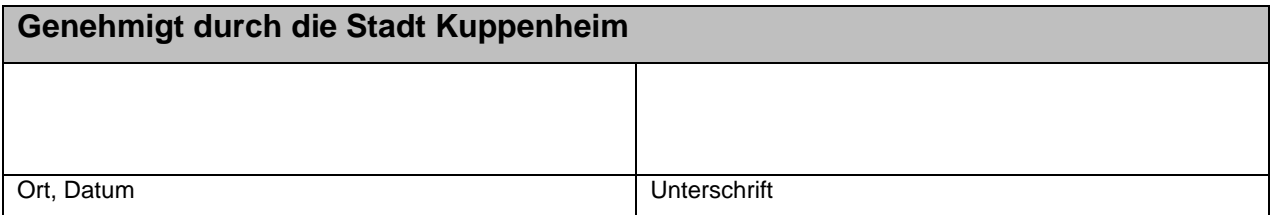